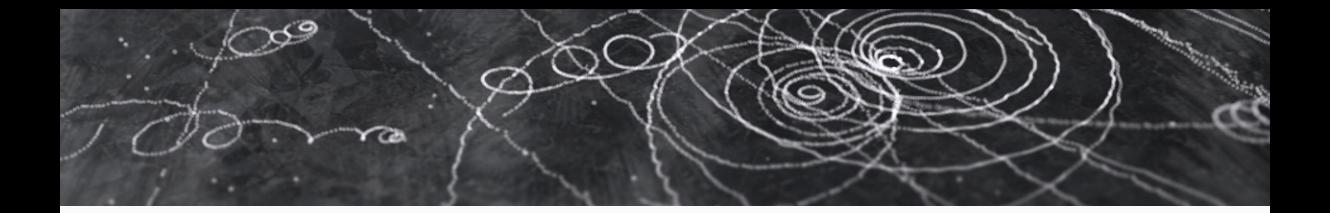

## Key4hep

#### The common software stack for future experiments

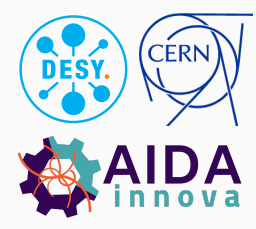

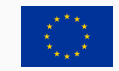

This project has received funding from the European Union's Horizon 2020 Research and Innovation programme under grant agreement No 101004761.

Thomas Madlener for the Key4hep developers

WLCG/HSF Workshop

May 14, 2025

#### From generation to analysis - the general workflow

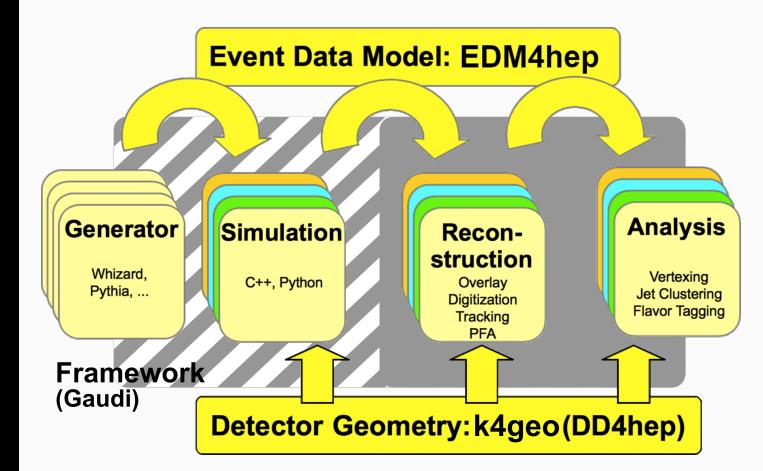

- Many steps involved from generating events to analyzing them
- Hundreds of SW packages
	- Building & deploying
	- Consistency
	- Reproducibility
- Try to give an overview of the Key4hep SW ecosystem

### Key4hep - A (very) brief introduction

- Future detector studies rely on well maintained software for studying their potential
- Maintenance of a consistent HEP SW stack is non-trivial
	- Ecosystem of interacting components
- Sharing the burden allows everybody to reap the benefits
	- Make best use of scarce (human) resources
- Regular contributions from ILC, CLIC, FCC, CEPC, EIC, (MuonCollider), ...
- Support from major R&D initatives
	- CERN R&D for Future Experiments, AIDAinnova WP12, ECFA

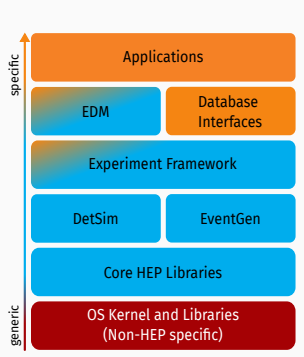

### Key4hep goals

- Provide and maintain a consistent SW stack that allows to do physics studies for all projects
- Ensure interoperability of the necessary building blocks
- Reuse existing solutions where possible
	- A lot of experience from LHC experiments and LC communities
- Focus new developments on EW/Higgs factory specifics
- Share knowledge, processes, workflows and resources • Best practices, tutorials, documentation, ...

#### Non-goal

• Develop and maintain project specific software<br>and workflows<br>May 14, 2025 The Company of the Company of the Company of the Company of the Company of the Company<br>May 14, 2025 T.Madlener | WLCG/HSF Workshop 3 and workflows

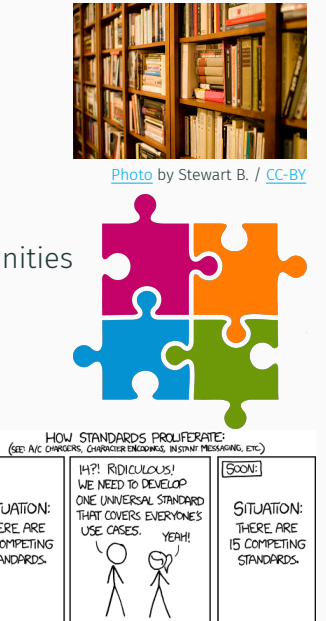

#### Key4hep (simplified) overview

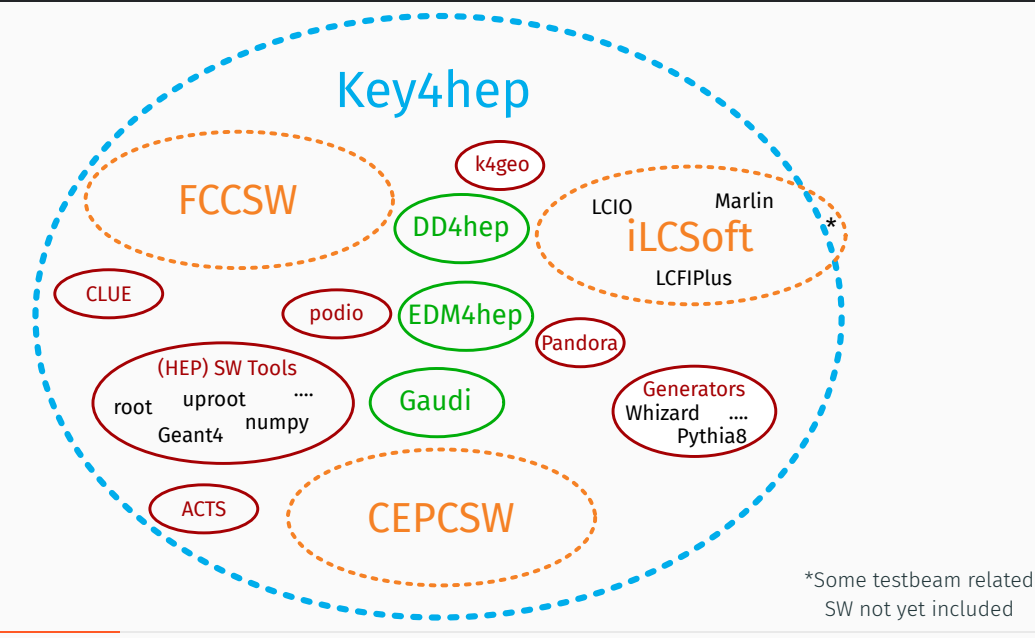

### DD4hep - Detector description

- Complete detector description
	- Geometry, materials, visualization, readout, alignment, calibration, ...
- From a single source of information
	- Simulation, reconstruction, analysis
- Comes with a powerful plug-in mechanism that allows customization
- More or less "industry standard" now • FCC, ILC, CLIC, EIC, LHCb, CMS, ODD, ...
- ddsim standalone simulation executable

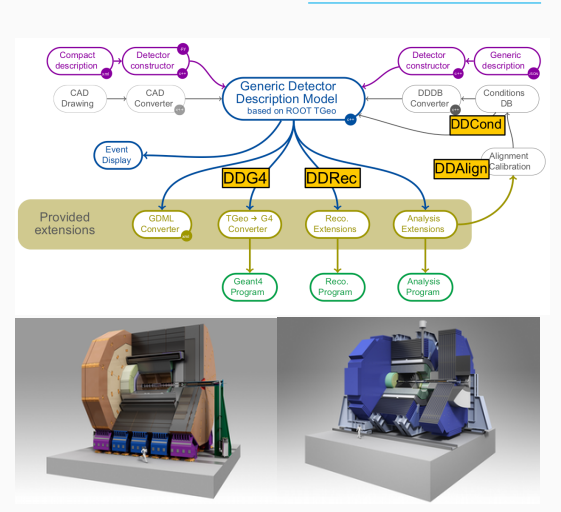

dd4hep.web.cern.ch

## k4geo - The detector geometry repository

- iLCSoft/lcgeo *→* key4hep/k4geo
- Many existing detector models from LC studies
- $\cdot$  Migration of detector concepts from  $\Omega$ HEP-FCC/FCCDetectors
	- ALLEGRO (Noble liquid)
	- IDEA
- New ARC detector concept in CLD
- Central repository for detector models (and drivers)

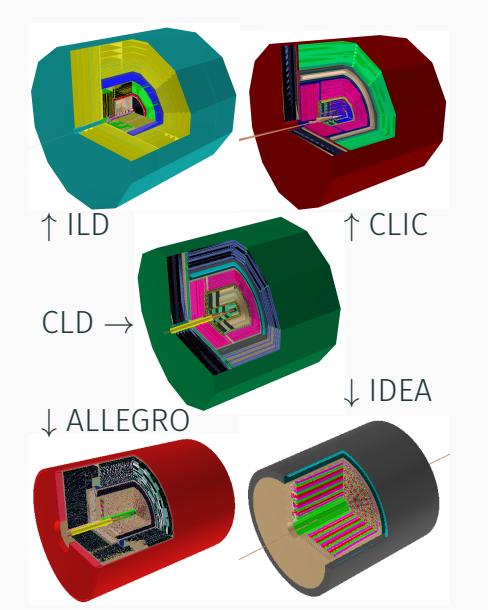

### EDM4hep - The common EDM for Key4hep

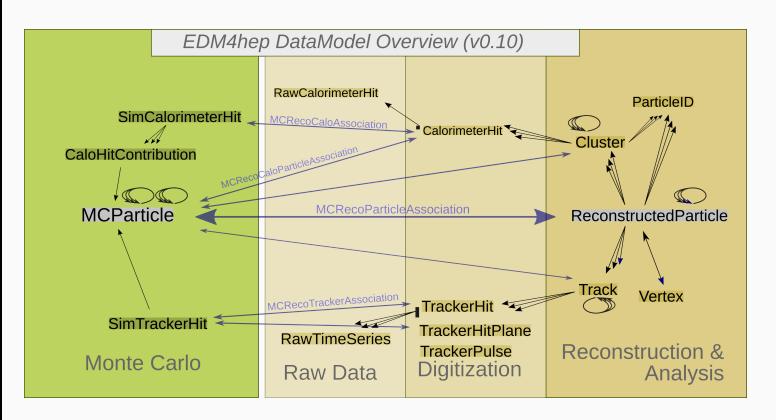

# key4hep/EDM4hep

edm4hep.web.cern.ch

- Based on LCIO and FCC-edm
	- Focus on usability in analysis
- Quite stable over the last two years
	- Some breaking changes recently for v1.0!
- Can easily be extended
	- Used by EDM4eic
	- Prototyping!
- Generated via podio

# The podio EDM toolkit

- Implementing a performant event data model (EDM) is non-trivial
- Use podio to generate code starting from a high level description
- Provide an easy to use interface to the users
- - $\cdot$  Q key4hep/EDM4hep
	-

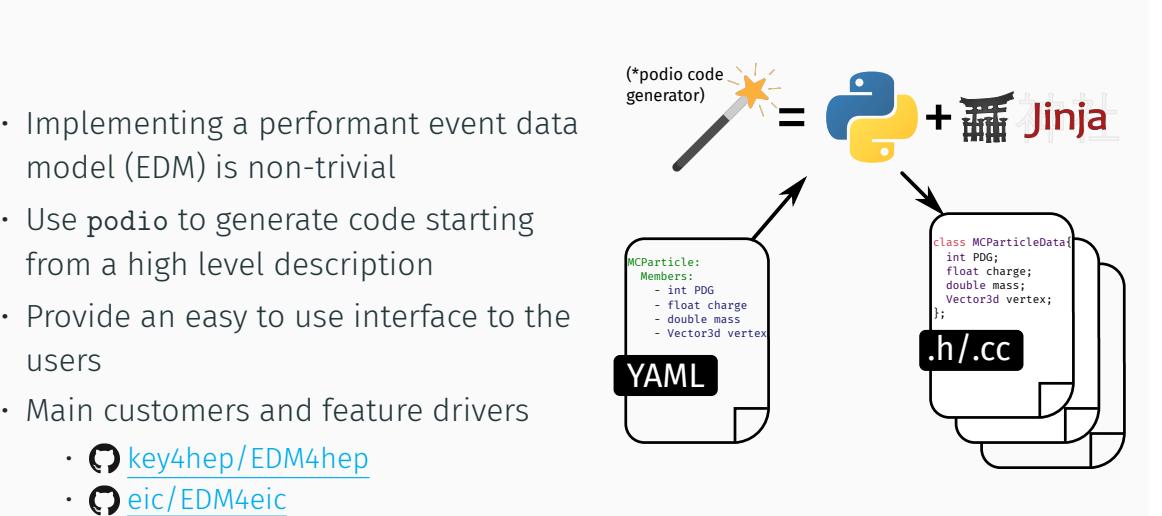

AIDASoft/podio

### podio supports different I/O backends

- Default ROOT backend
	- Effectively flat TTree / RNTuple
	- Files can be interpreted without EDM library(!)
	- Can be used in RDataFrame (FCCAnalyses) or with uproot
	- Also with Julia
- Adding more I/O backends is possible
	- Alternative SIO backend exists
	- Working on RDataSource for better RDataFrame integration
- Generated interfaces provide many "convenience features"

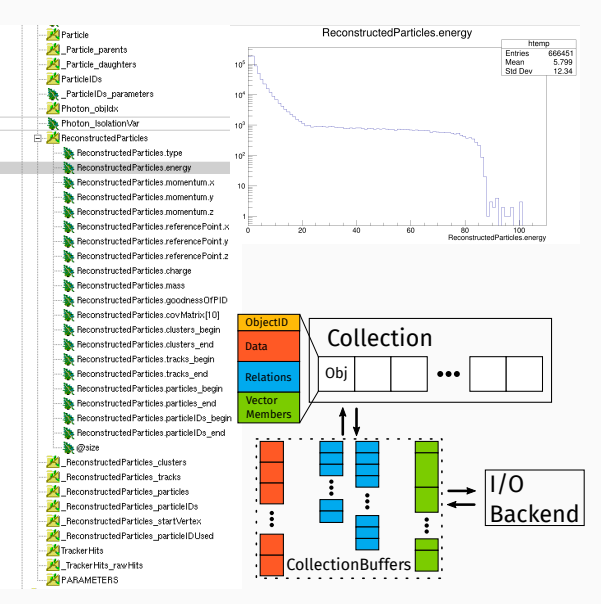

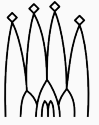

- Gaudi, originally developed by LHCb, now also used by ATLAS, FCCSW and smaller experiments
	- Supports concurrency
	- "Battle-proven" from data taking during LHC operations
- Key4hep has decided to adapt Gaudi as its experiment framework
	- Contribute to its development where necessary
- Integration and migration of iLCSoft algorithms into Key4hep with the help of a Marlin*→*Gaudi wrapper

#### k4FWCore - The core Gaudi components

- Data Service for EDM4hep / podio inputs & outputs
	- Dedicated DataHandles to handle podio::CollectionBase
- k4run for running Gaudi options files
	- Some special casing for handling Gaudi exit codes
	- Custom arg parser to make algorithm parameters configurable
- Support for Gaudi:: Functional
	- Ongoing work for proper multithreading support

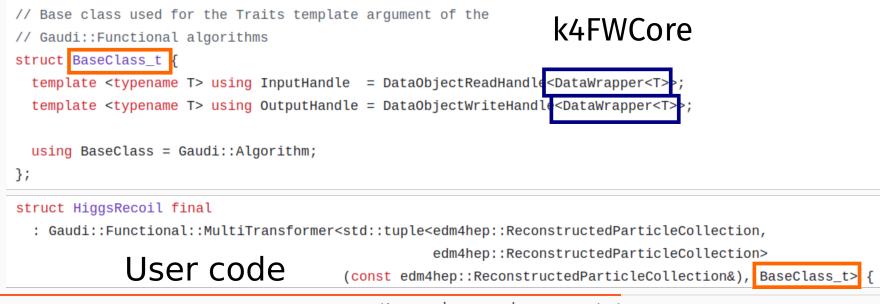

#### k4MarlinWrapper

- Wraps Marlin processor in a Gaudi algorithm and allows to run them unchanged
- Automatic, on-the-fly conversion between LCIO and EDM4hep
	- (Incrementally) build parallel events in memory
- Allows to "mix and match" existing reconstruction algorithms with new developments
	- Working horse for many studies at the moment

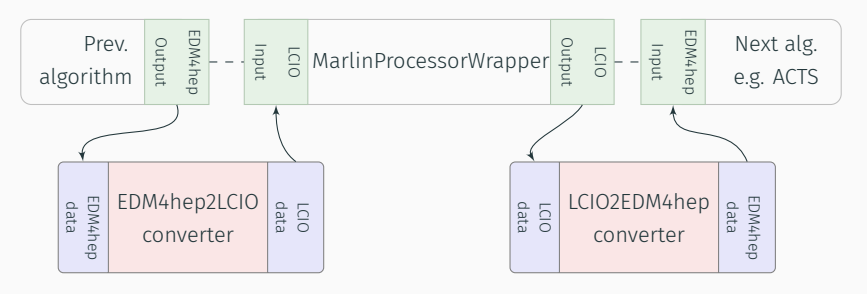

#### Keyhep releases and nightlies

- (Rolling) latest release of the complete Key4hep software stack
	- Full stacks for AlmaLinux9, CentOS7, Ubuntu22.04

/cvmfs/sw.hsf.org/key4hep/setup.sh

- /cvmfs/sw-nightlies.hsf.org/key4hep/setup.sh
- Documentation
	- key4hep.github.io/key4hep-doc
	- Includes tutorials & How-tos
	- Partially checked by CI
- Release early and release often
	- Make fixes available early
	- Discover problems and collect feedback as early as possible

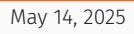

buntu 22.04 detected<br>etting up the latest Key4hep software stack from CVMFS<br>ote that you are using the latest stack, which may point to a newer stack in

the following command to reproduce the current environment: source /cvmfs/sw.hsf.org/key4hep/setup.sh -r 2024-04-12 If you have any issues, comments or requests, open an issue at https://github.<br>com/key4hen/key4hen-spack/issues

## Spack for Key4hep

- Spack is a package manager
	- Independent of operating system
	- Builds all packages from source
- Originaly developed by the HPC community
	- Emphasis on dealing with multiple configurations of the same package
- Basic building block is a formalized build procedure *→* spack recipe
	- Build instructions, dependencies, versions and location of source code
	- *∼* 8000 packages currently available from spack
	- Many Key4hep packages in  $\bigcirc$  key4hep/key4hep-spack
- The whole Key4hep software stack can be built from scratch using spack

#### spack install key4hep-stack

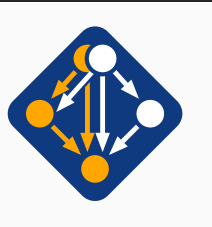

- Spack is still under active development
	- No split between package updates and package manager updates (yet)
	- Resorted to picking Spack commit and cherry picking package updates
	- Move spack for nightlies every few weeks
- New(-ish) spack *concretizer* works quite well
	- Re-uses existing (installed) packages where possible
	- Might silently drop some *variants* (feature flags) if not explicitly required
	- Specific configuration for some packages
- Adding a new compiler / OS build usually uncovers some issues
	- Recently managed to build (slightly reduced) Key4hep stack on macOS
- Working quite well for our purposes

#### Developing Key4hep

- For single packages / repositories k4 local repo (bash function)
	- Changes environment variables to point to a local build / install
	- Works well for "leaf packages"
	- Dependency management for multiple packages offloaded to user
- Can also use *spack develop* environments
	- Not really the main intended way of using spack
	- Need to know quite a bit of spack for initial setup
	- Works quite well once setup
	- Used for features spanning multiple packages
- $\cdot$  Works but there is room for improvement<sup>MHO</sup>
	- Could make the onboarding experience better

#### Summary

- Key4hep aims to provide a common software stack for all future collider projects
- Very successful in bringing together communities and focusing on common approaches
- In use for physics studies by several communities already
- Finalizing core components
- Ongoing efforts towards more "native Key4hep algorithms"
- No shortage of work

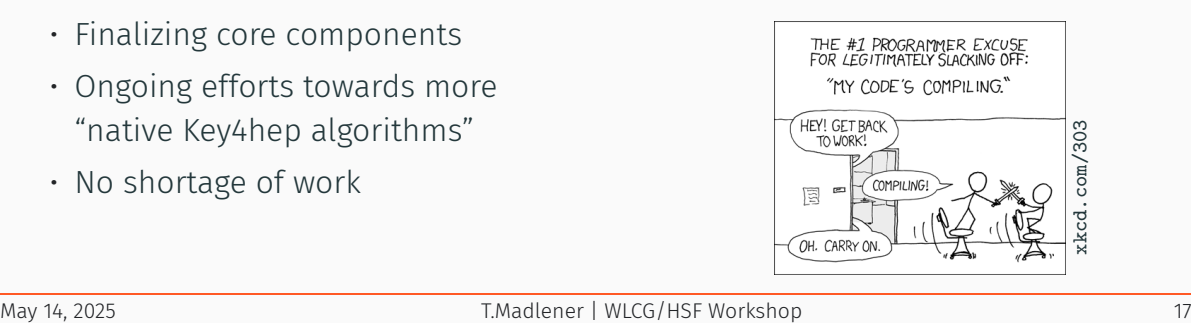

# **Supplementary** Material

May 14, 2025 T.Madlener | WLCG/

#### Spack for nightlies (and releases)

- Building everything from scratch every day is not feasible
- Spack does not separate package (version) updates from core updates
- Pick a spack commit / tag and build a "base stack" with major dependencies
	- Use all previosly installed packages as spack upstream in nightlies
	- Move this roughly monthly to newer spack version
- Cherry-pick package version updates / fixes for *central spack repository*
- Use latest version of Key4hep package repository
- Define latest commit as "version" for Key4hep packages
	- Simple script to collect them all

# Key4hep packages

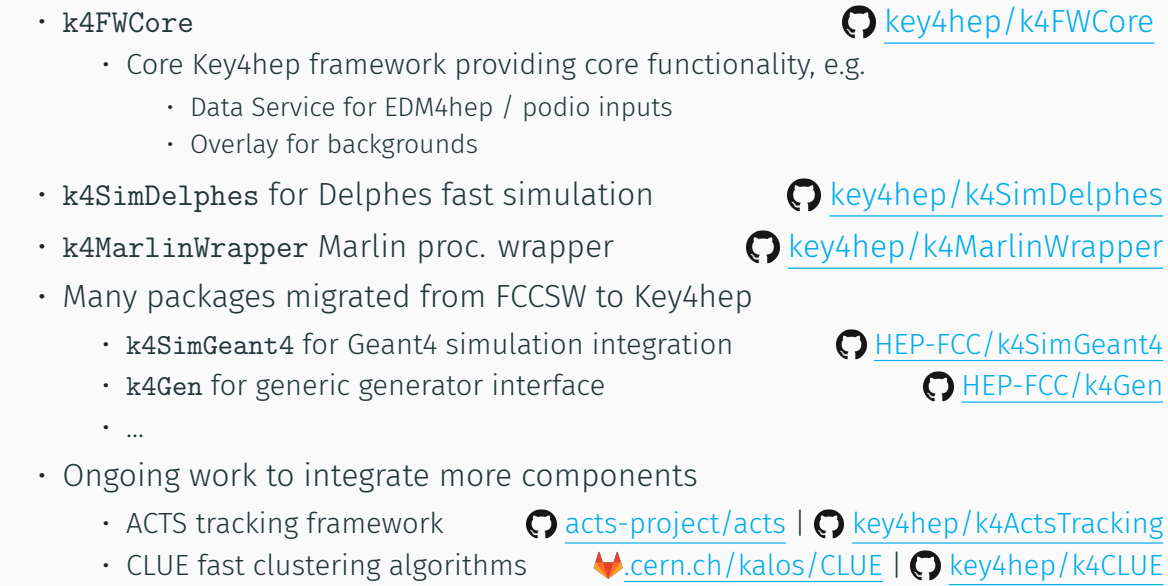

- 
- nDelphes • k4MarlinWrapper Marlin proc. wrapper key4hep/k4MarlinWrapper

imGeant4  $CC/k4Gen$ 

#### Reconstruction and Analysis with Marlin

- $\cdot$  Marlin framework from il CSoft has been tried and tested in ILC and CLIC studies
	- Marlin *Processor*s are the working units
- Complete (low level) reconstruction chain available in iLCSoft
	- Digitization, tracking, particle flow (Pandora), ...
- Many high level analysis algorithms for various tasks
	- Jet flavor tagging, isolated lepton finding, ...
- On a high level very similar to Gaudi framework
	- Differences emerge at various "lower" levels

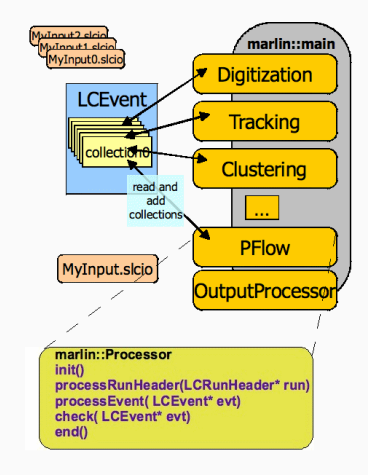

#### Schema evolution - Technical details

- Called as early as possible and as late as necessary
	- Earliest point where we have collection buffers from all backends is in Frame
- Schema evolution functions available from SchemaEvolution singleton
	- Populated during shared library loading
- Schema evolution can be a no-op

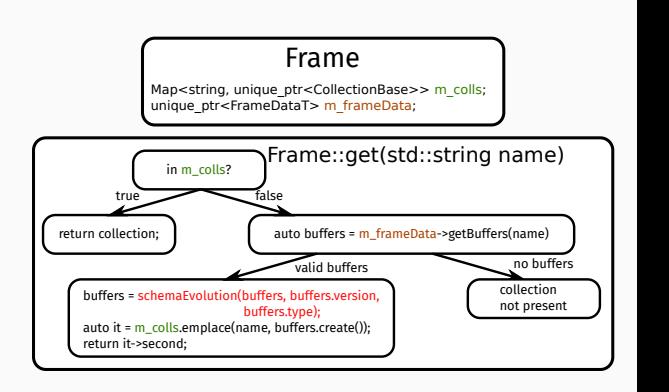

#### The **Frame** - A generalized (event) data container

- *Type erased* container aggregating all relevant data
- Defines an *interval of validity* / category for contained data
	- Event, Run, readout frame, ...
- Easy to use and thread safe interface for data access
	- Immutable read access only
	- Ownership model reflected in API
- Decouples I/O from operating on the data

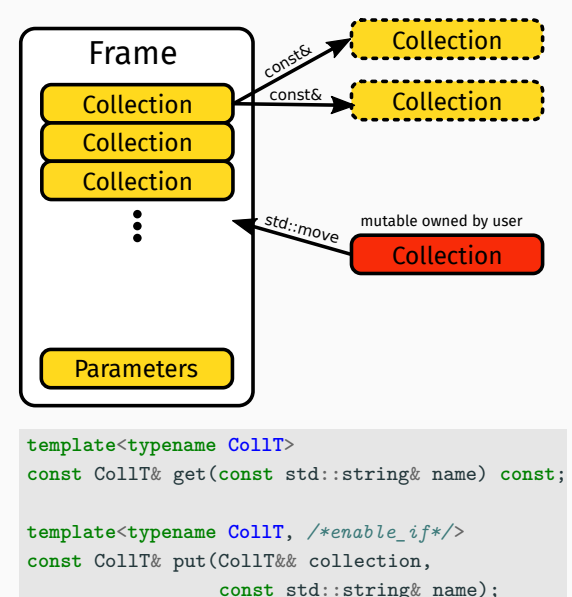